体重の数値を変更したい場合は下記の2つの方法で変更できます。

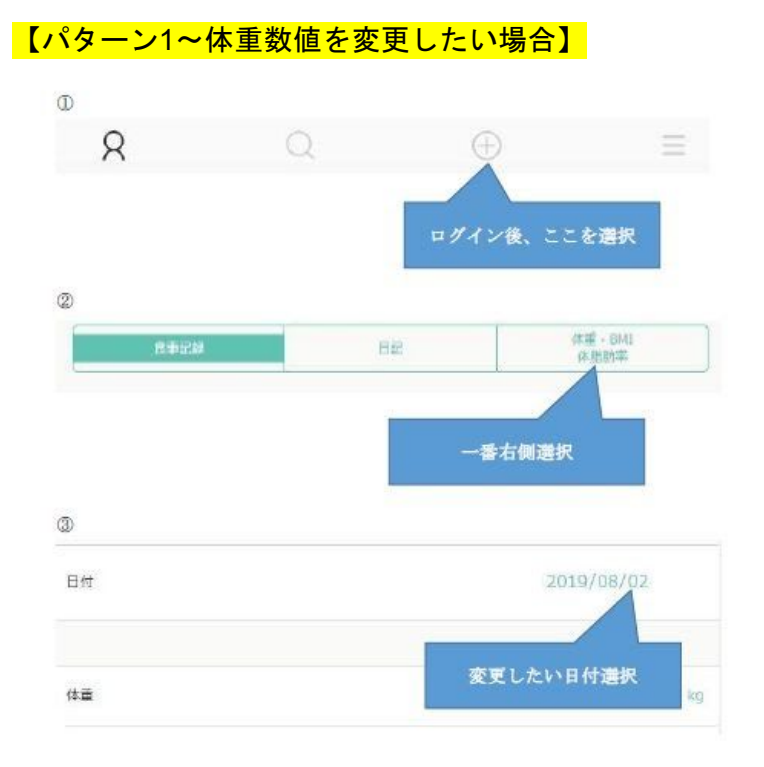

## 【パターン2~体重記録を削除(グラフからも削除)したい場合】

日記 2020年01月21日(火)

本日の記録【体重:43kg BMI:19.1 体脂肪率:%】

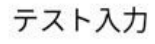

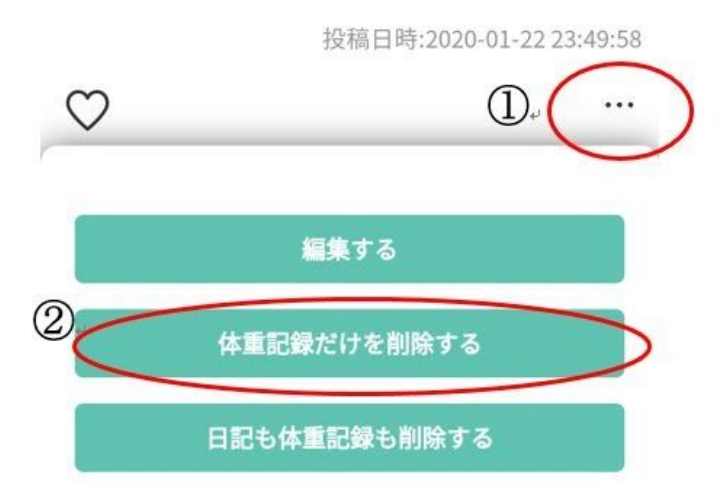

記録をつけた日を選択後、「体重記録だけを削除する」を選択 グラフからも消えるため、体重数値を入力しなおす場合は、パターン①へ